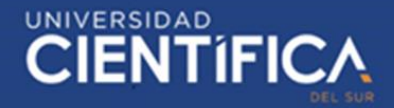

1

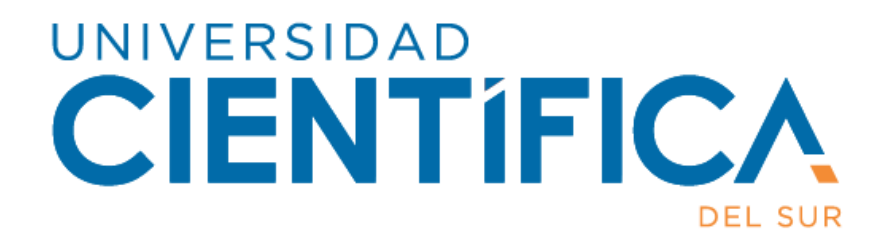

### **FACULTAD DE CIENCIAS EMPRESARIALES**

**CARRERA PROFESIONAL DE INGENIERÍA DE SISTEMAS DE INFORMACIÓN Y GESTIÓN**

**"Impacto de la aplicación del sistema integrado de Monitoreo y Evaluación de Expedientes en la integración Administrativa de la Dirección Regional de Educación Ancash"**

**Trabajo de investigación para optar el grado académico de Bachiller en Ingeniería de Sistemas de Información y Gestión**

**Autor:**

**Vasquez Angeles, Freddy Lev**

**LIMA- PERÚ**

**2020**

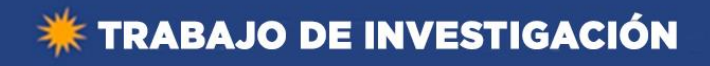

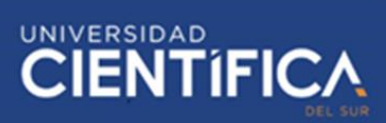

# **FACULTAD DE CIENCIAS EMPRESARIALES ANEXO 6**

#### **ACTA DE APROBACIÓN DEL TRABAJO DE BACHILLER POR PROFESOR DEL CURSO**

Fecha: 04/06/2020

El profesor del curso evaluador del trabajo de investigación de Bachiller:

Mg. Deisy Lizbeth Acosta Ticse

En el curso de:

Investigación de Proyectos

Luego de evaluar el trabajo de investigación de Bachiller titulado:

Impacto de la aplicación del sistema integrado de Monitoreo y Evaluación de Expedientes en la integración Administrativa de la Dirección Regional de Educación Ancash

Presentada por los estudiantes:

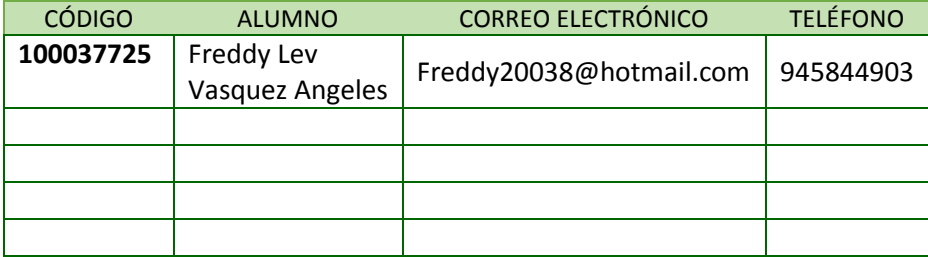

Para optar al grado de Bachiller en: Bachiller en Ingeniería de Sistemas de Información y Gestión en la carrera de Ingeniería de Sistemas de Información y Gestión, de la Facultad de Ciencias Empresariales.

Luego de haber evaluado el informe final del trabajo de investigación de Bachiller, concluye en calificar a:

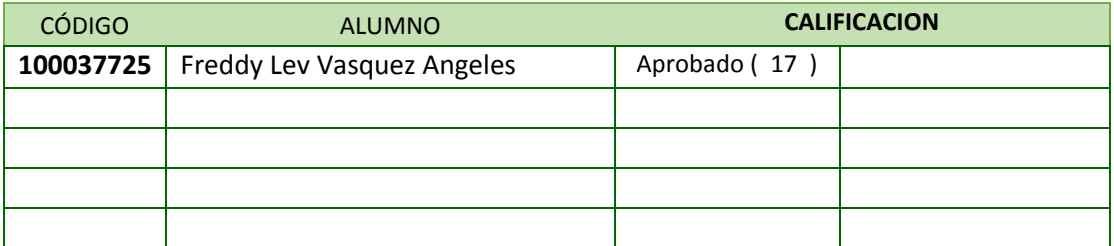

El profesor evaluador firma en señal de conformidad.

**Mg. Deisy Lizbeth Acosta Ticse**

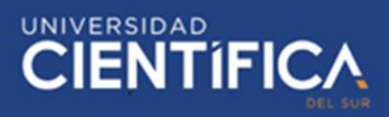

### <span id="page-2-0"></span>**INDICE DE CONTENIDO**

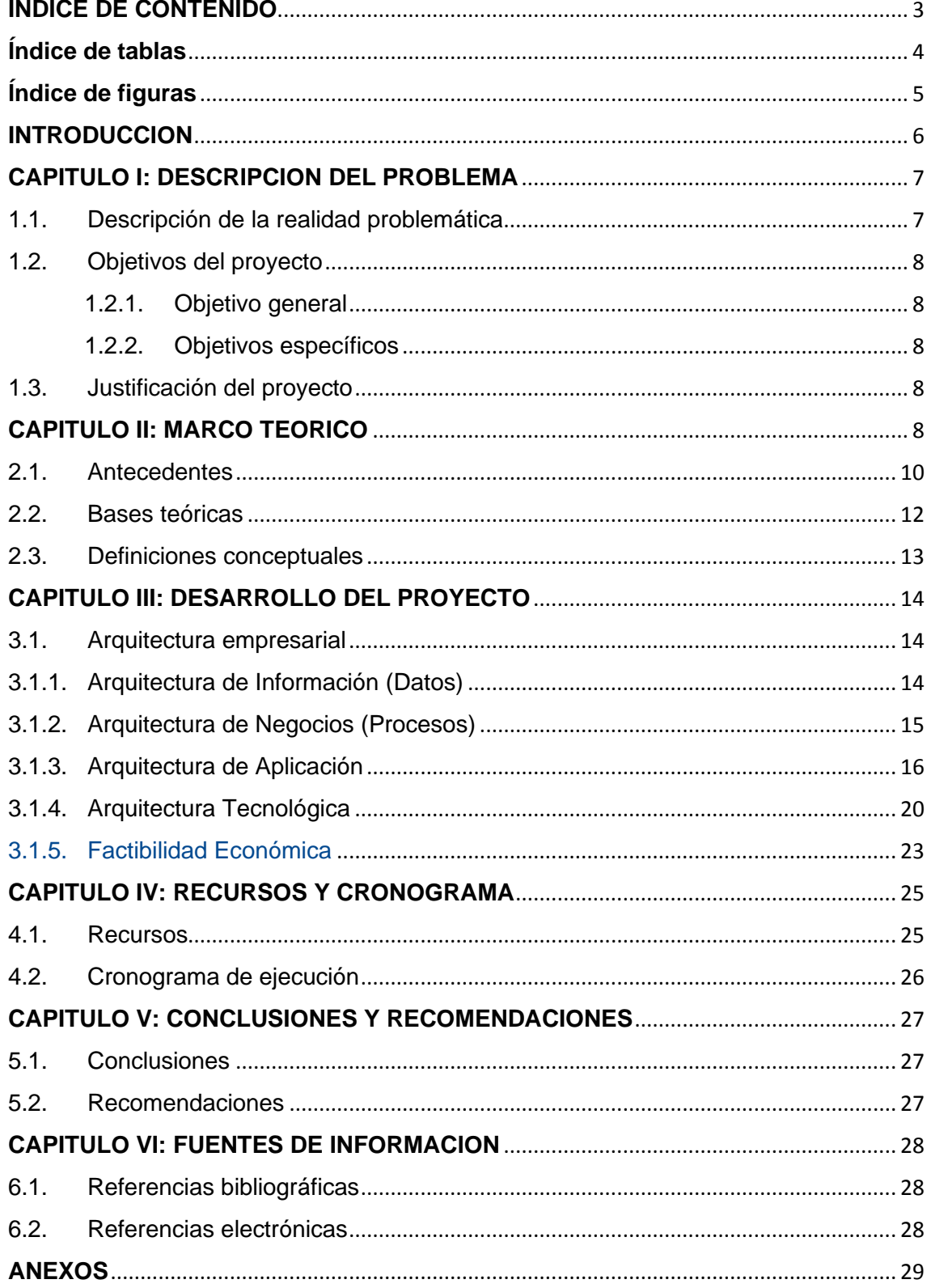

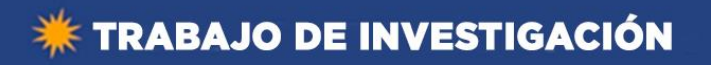

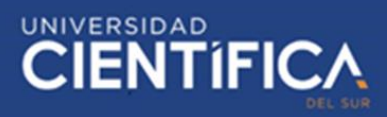

# <span id="page-3-0"></span>**Índice de tablas**

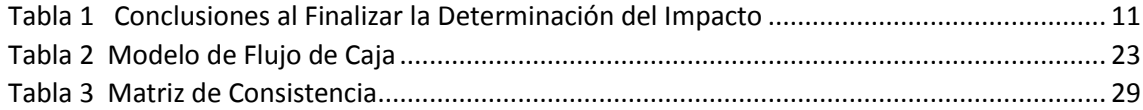

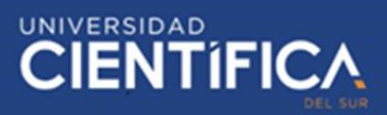

# <span id="page-4-0"></span>**Índice de figuras**

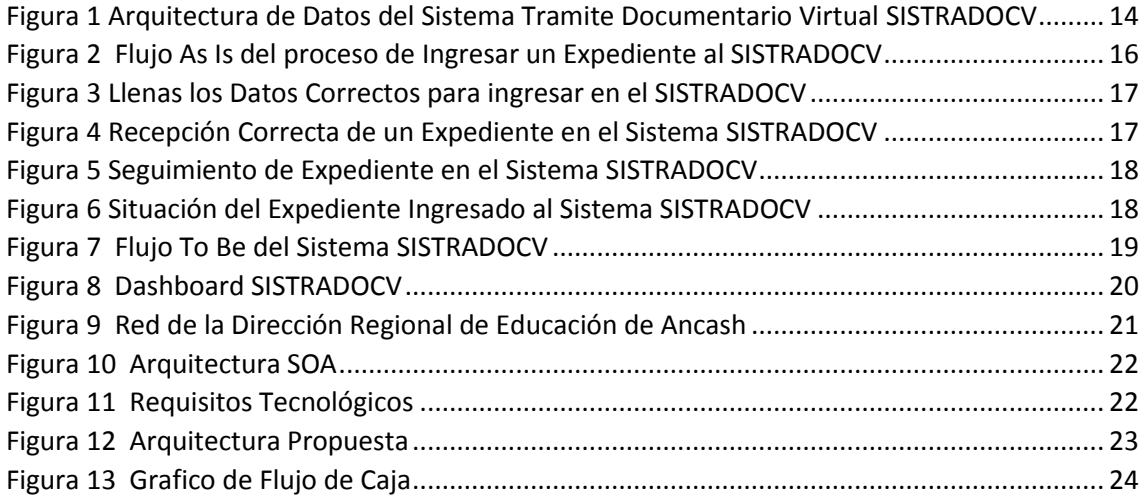